# **Regression Model-building with continuous variables – multivariable fractional polynomials, with extension for interactions**

#### **Willi Sauerbrei**1 and **Patrick Royston**2

<sup>1</sup>**IMBI, University Medical Center Freiburg, Germany**<sup>2</sup>**MRC Clinical Trials Unit, London, UK**

wfs@imbi.uni-freiburg.de

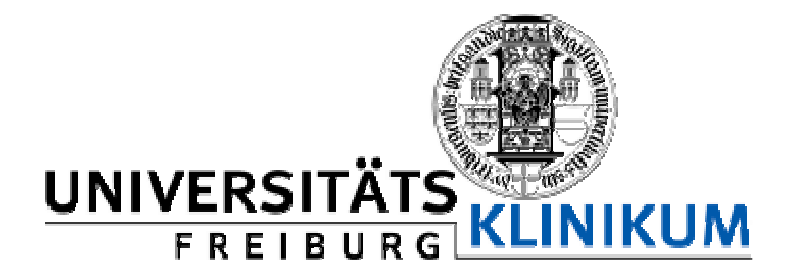

#### Thanks for inviting me again.

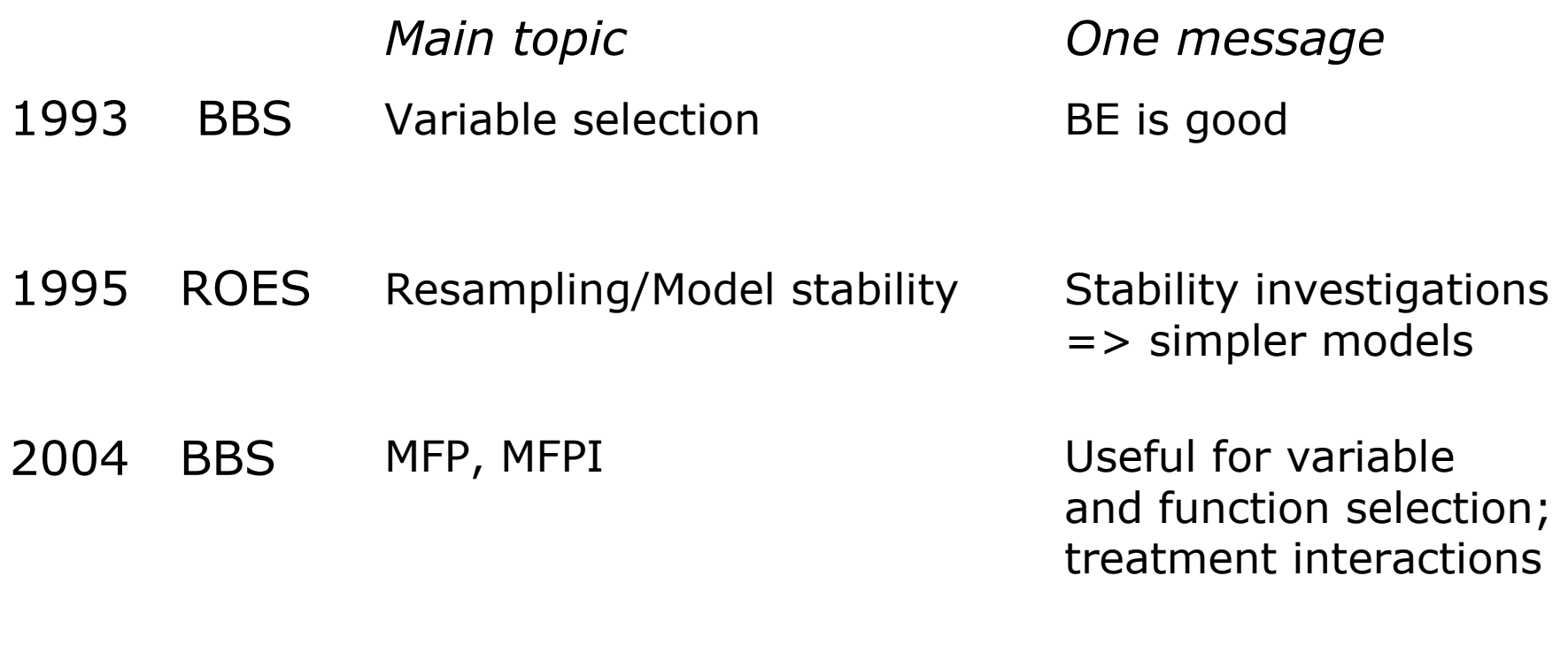

MFPIgen2011 BBS

### **Overview**

Part 1General issues in regression models

- Fractional polynomial models Part 2
	- *univariate*
	- *- multivariate*
- InteractionsPart 3 Interactio<br>*with treat* - with treat - with time<br>- with time
	- *two continuous variables*
	- *with treatment*
	- with time

#### **Observational Studies**

Several variables, mix of continuous and (ordered) categorical variables

Different situations:

- prediction<br>- explanatio
- explanation<br>- confounder
- confounders only

Explanation is the main interest here:

- Identify variables with (strong) influence on the outcome
- Determine functional form (roughly) for continuous variables

The issues are very similar in different types of regression models (linear regression model, GLM, survival models ...)

#### **Use subject-matter knowledge for modelling ... ... but for some variables, data-driven choice inevitabl e**

### **Regression models**

X=(X<sub>1</sub>, ...,X<sub>p</sub>) covariate, prognostic factors<br><mark>g(x)</mark> = ß<sub>1</sub> X<sub>1</sub> + ß<sub>2</sub> X<sub>2</sub> +...+ ß<sub>p</sub> X<sub>p</sub> (assuming effects are linear)

#### **normal errors (linear) regression model**

Y normally distributed**E**  $(Y|X) = B_0 + g(X)$ Var  $(Y|X) = \sigma^2 I$ 

#### **logistic regression model**

Y binary

$$
Logit P (Y|X) = In \quad \frac{P(Y=1|X)}{P(Y=0|X)} = \beta_0 + g(X)
$$

#### **survival times**

T survival time (partly censored) Incorporation of covariates

$$
\lambda(t|X) = \lambda_0(t) \exp(g(X))
$$

### **Implicit assumptions**

- Subject matter knowledge (if available) determines (parts) of the model
- About 5 to 30 candidate variables<br>• Ne small sample size' situation
- No ,small sample size' situation<br>• Ne missing data nuchlem
- No missing data problem

#### **Central issues**

To select or not to select (full model)?

Which variables to include?

How to model continuous variables?

#### **Continuous variables – The problem**

"Quantifying epidemiologic risk factors using non-parametric regression: model selection remains the greatest challenge"

*Rosenberg PS et al, Statistics in Medicine 2003; 22:3369-3381*

Discussion of issues in (univariate) modelling with splines

Trivial nowadays to *fit* almost any model To *choose* a good model is much harder

#### **Alcohol consumption as risk factor for oral cancer**

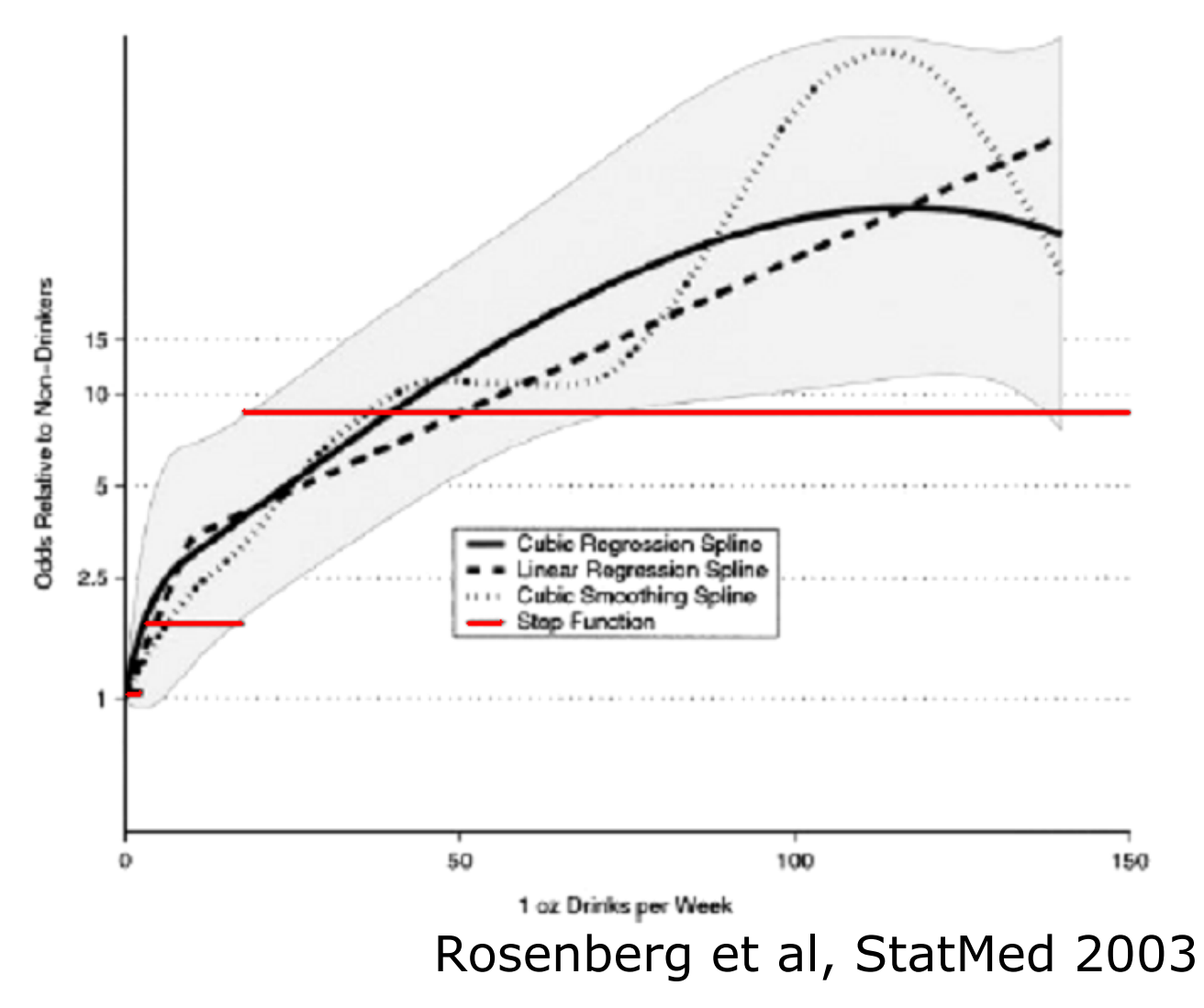

## **Multivariable models – methods for variable selection**

Full model

• variance inflation in the case of multicollinearity

 $\mathsf{Stepwise}$  procedures  $\Rightarrow$  prespecified  $(\alpha_{\mathsf{in}}, \alpha_{\mathsf{out}})$  and actual significance level? actual significance level?

- forward selection (FS)<br>• stepwise selection (St
- stepwise selection (StS)
- backward elimination (BE)

All subset selection  $\Rightarrow$  which criteria?<br>● C Mallows

- $\bullet$  C<sub>p</sub>  $P_p$  Mallows = (SSE /  $\sigma$ ) - n + p 2  $\hat{\sigma}^2$
- AIC Akaike Information Criterion = n ln (SSE / n) + p 2<br>• BIC Baves Information Criterion = n ln (SSE / n) + n lr
- BIC Bayes Information Criterion = n ln (SSE / n) + p ln(n)

fit penalty

Combining selection with Shrinkage Bayes variable selection Recommendations???

# **Central issue: MORE OR LESS COMPLEX MODELS?**

# **Backward elimination is a sensible approach**

- Significance level can be chosen
- Reduces overfitting

Of course required

- Checks
- Sensitivity analysis<br>• Stability analysis
- Stability analysis

## **Continuous variables – what functional form?**

Traditional approaches

- a) Linear function
	- may be inadequate functional form<br>misspecification of functional form
	- misspecification of functional form may lead to<br>wrong conclusions wrong conclusions
- b) 'best' 'standard' transformation
- c) Step function (categorial data)
	- Loss of information<br>How many cutnoin
	- How many cutpoints?<br>- Which cutpoints?
	- Which cutpoints?<br>Pias intreduced b
	- Bias introduced by outcome-dependent choice

#### **Example 1: Prognostic factors**

GBSG-study in node-positive breast cancer

**299** events for recurrence-free survival time (RFS) in **686** patients with complete data

**7** prognostic factors, of which **<sup>5</sup>** are continuous

Tamoxifen yes/no

#### **Age as prognostic factor – cutpoint analyses**

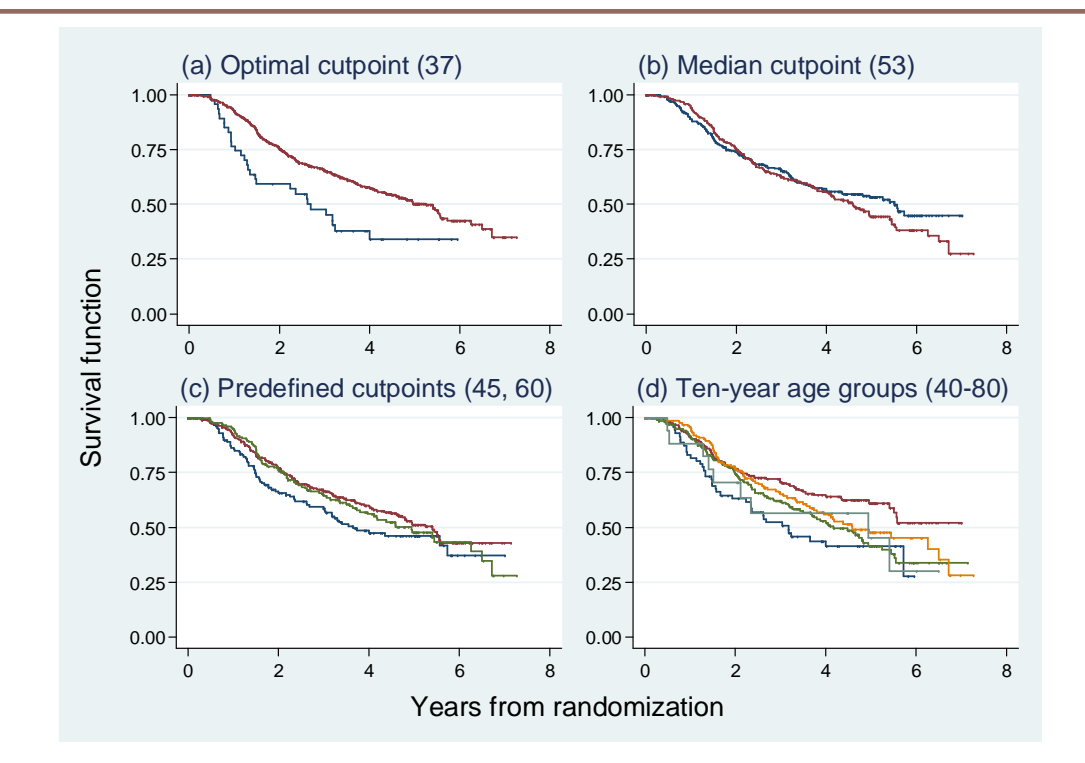

14The youngest group is always in blue. (a)'Optimal' (37 years); HR (older vs younger)  $0.54$ ,  $p = 0.004$ (b) median (53 years); HR (older vs younger)  $1.1$ ,  $p = 0.4$ (c) predefined from earlier analyses (45, 60years);(d) popular (10-year groups)

#### Dichotomizing continuous predictors in multiple regression: a bad idea

Patrick Royston<sup>1,\*,†</sup>, Douglas G. Altman<sup>2</sup> and Willi Sauerbrei<sup>3</sup>

**Statistics in Medicine, 2006, 25:127-141**

#### **Fractional polynomial models**

- Describe for one covariate, *X*
- Fractional polynomial of degree *m* for *X* with powers  $p_{1}$ , ... , p m $\frac{1}{m}$  is given by<br>= FP*m( X*)  $\mathsf{FP}m(X) = \beta_1 \, X^{\,p}$  $1 + ... + \beta_m X^p$ m
- Powers  $p_1, ..., p_m$  are taken from a spe<br> $\{-2, -1, -0.5, 0, 0.5, 1\}$  {−2, m are taken from a special set<br> $\frac{m}{2}$  = 1 = 0.5 0.0.5 1.2.33  $-1,$  $-0.5, 0, 0.5, 1, 2, 3\}$
- Usually  $m = 1$  or  $m = 2$  is sufficient for a good fit  $\sum_{n=1}^{\infty} a_n = \sum_{n=1}^{\infty} a_n$
- Repeated powers  $(p_1=p_2)$ β1*Xp*1 + β*2Xp*1log *X*
- 8 FP1, 36 FP2 models

#### **Examples of FP2 curves varying powers**

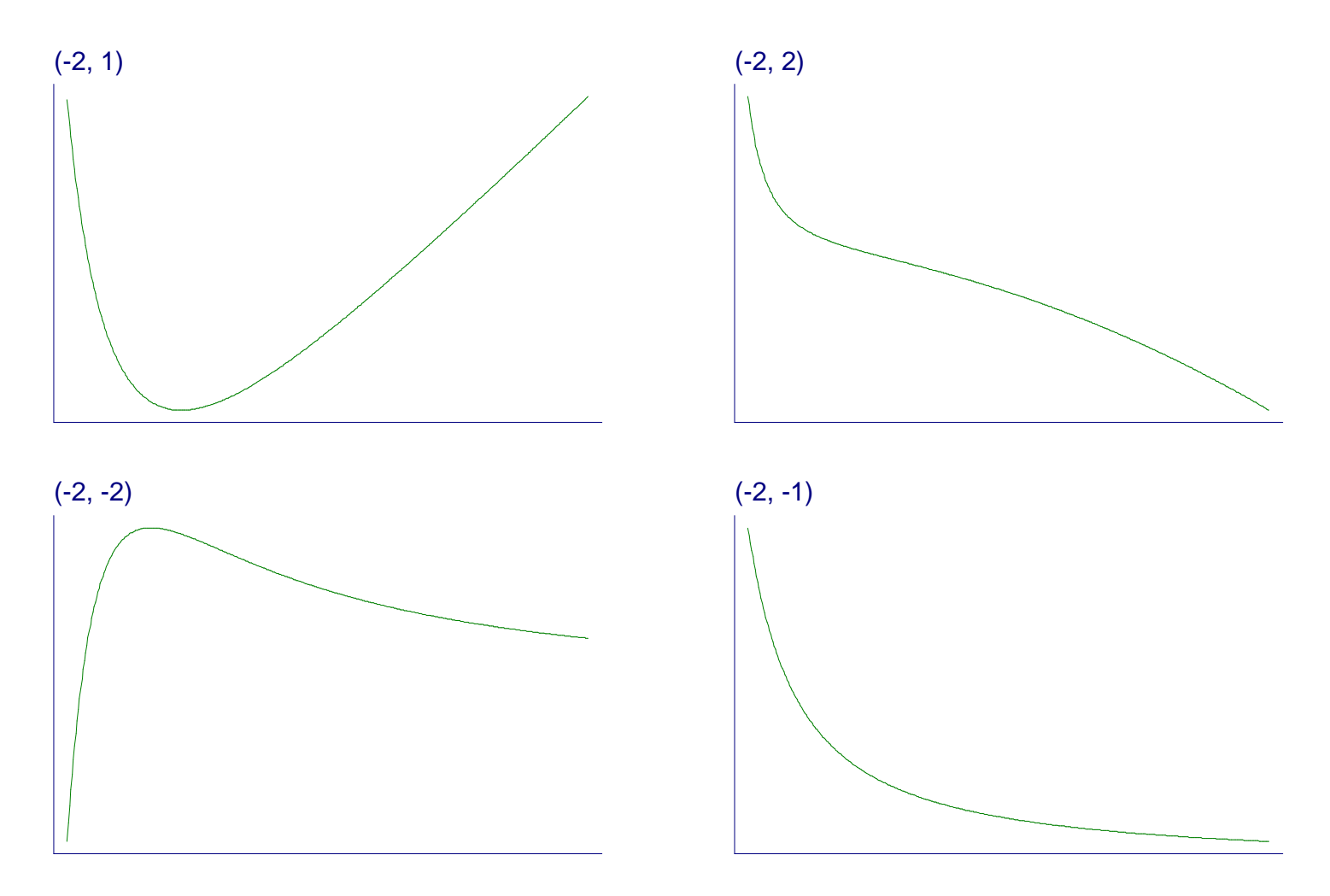

#### **Examples of FP2 curves**<u>- cingla nower ditterent coet</u>  **single power, different coefficients**

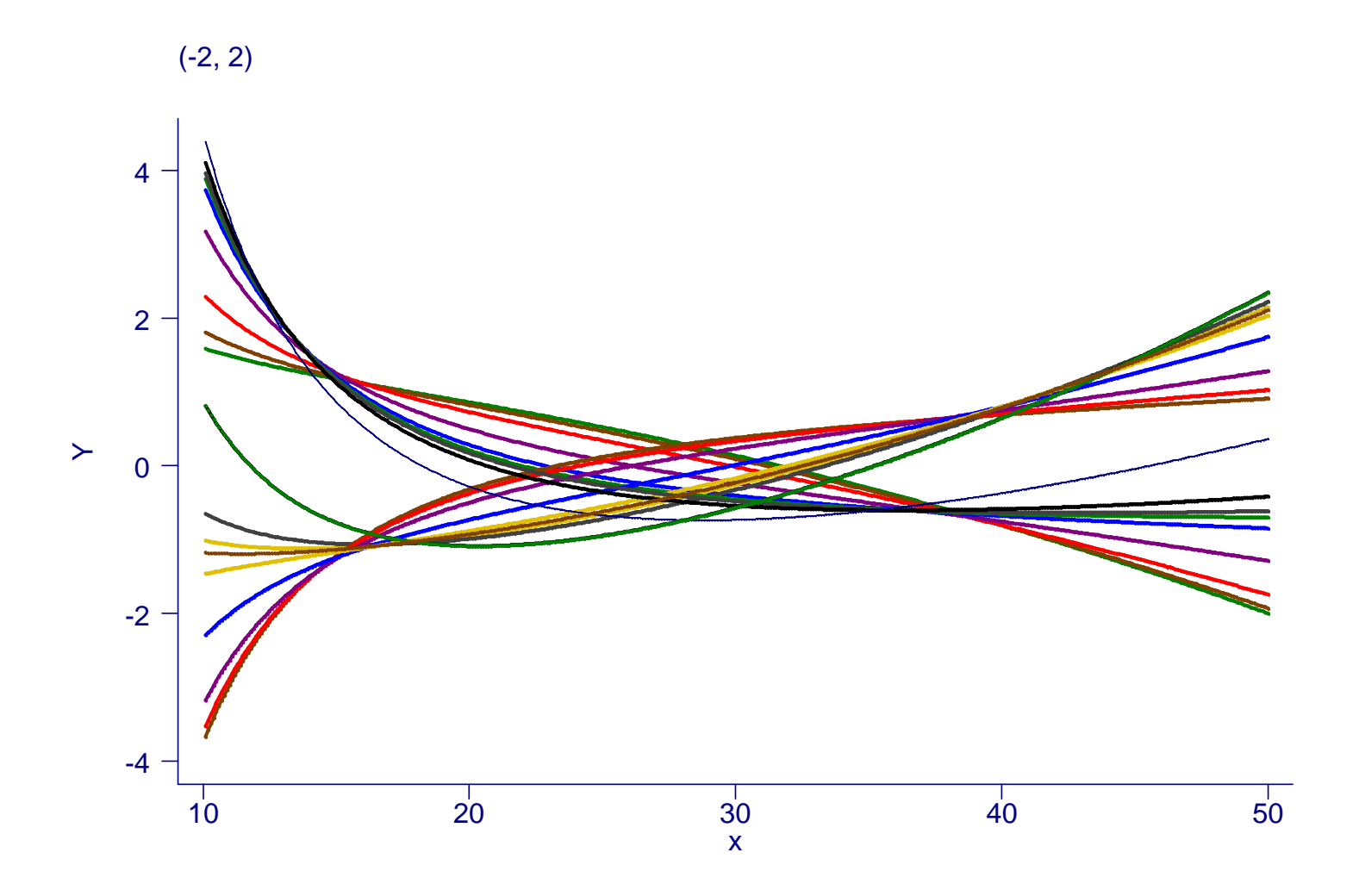

18

# **Our philosophy of function selection**

- Prefer simple (linear) model
- Use more complex (non-linear) FP1 or FP2 model if indicated by the data
- Contrasts to more local regression modelling (eg splines)
	- Already starts with a complex model

# **FP analysis for the effect of age**

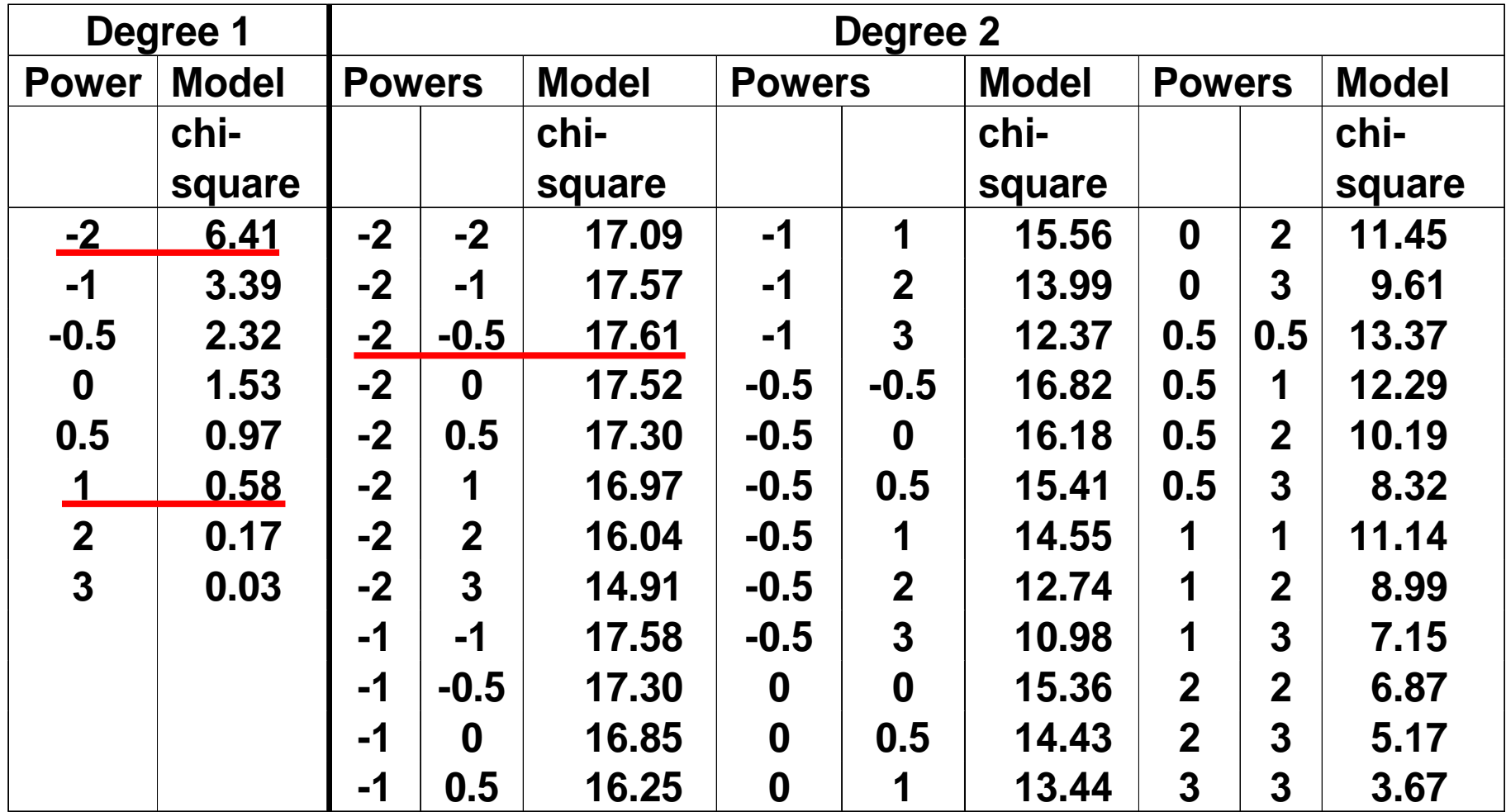

## **Function selection procedure (FSP)**

Effect of age at 5% level?

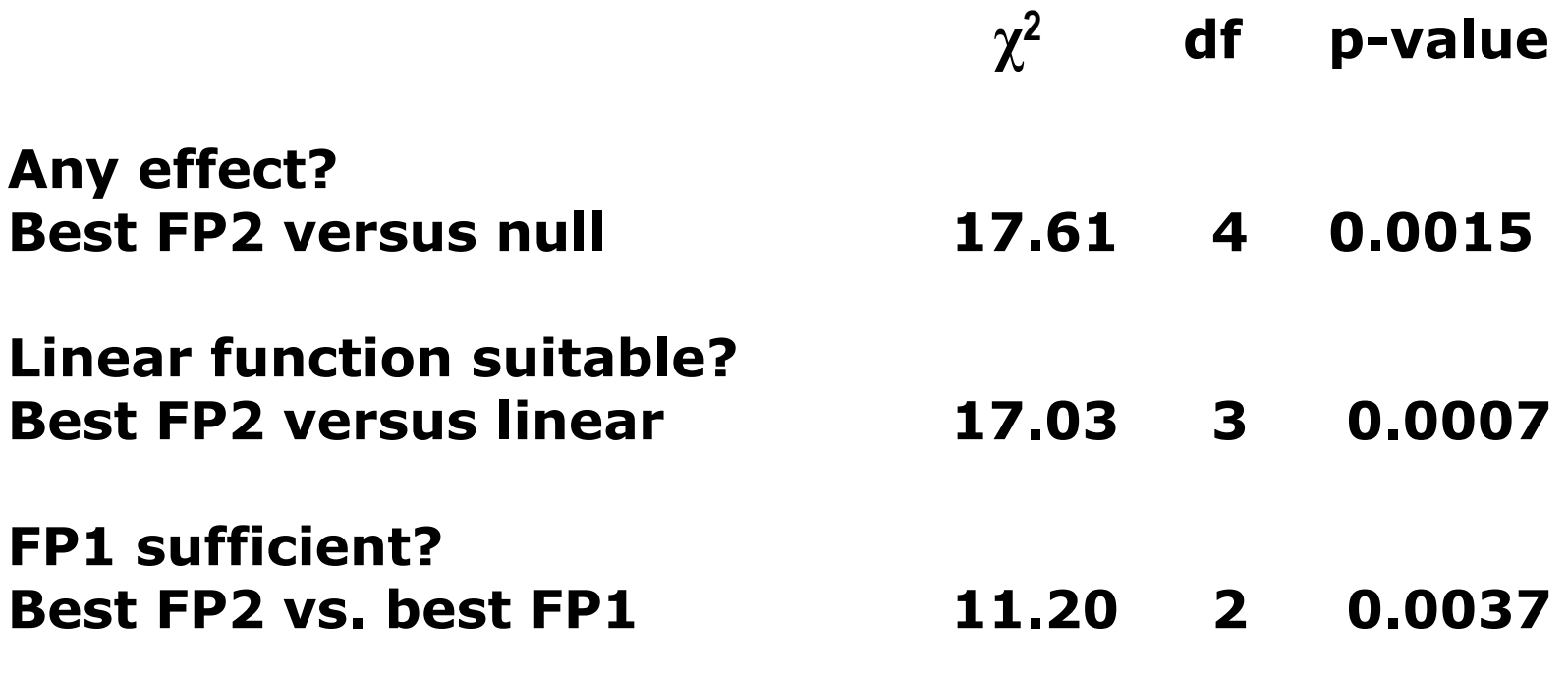

## **Many predictors – MFP**

With many continuous predictors selection of best FP for each becomes more difficult  $\rightarrow$  MFP algorithm as a standardized way to variable and function selection

(usually binary and categorical variables are also available)

MFP algorithm combinesbackward elimination with FP function selection procedures

#### **Continuous factors Different results with different analyses** Age as prognostic factor in breast cancer (adjusted)

3  $\overline{2}$ log relative risk  $\circ$ 25 35 45 55 65 75 age (in years) linear function step function fract. polyn. P-value 0.9 0.2 0.001

## **Results similar?**

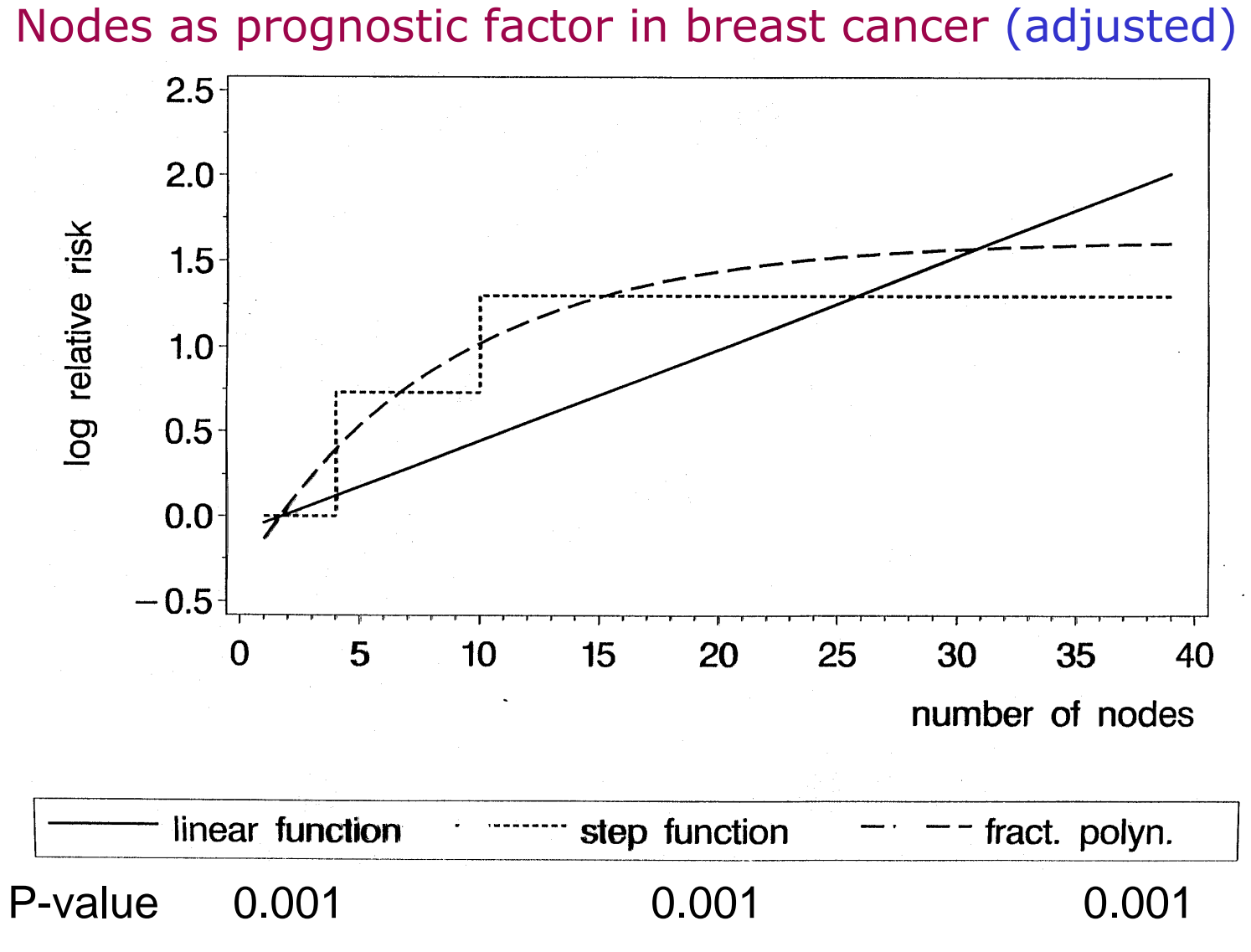

#### **Example 2: Risk factors**

- Whitehall 1
	- 17,370 male Civil Servants aged 40-64 years,<br>- 1670 (9 7%) died 1670 (9.7%) died
	- Measurements include: age, cigarette smoking, BP,<br>cholesterol height weight job grade cholesterol, height, weight, job grade
	- Outcomes of interest: all-cause mortality at 10 years ⇒logistic regression

# **Whitehall 1Systolic blood pressure**

Deviance difference in comparison to a straight line for FP(1) and FP(2) models

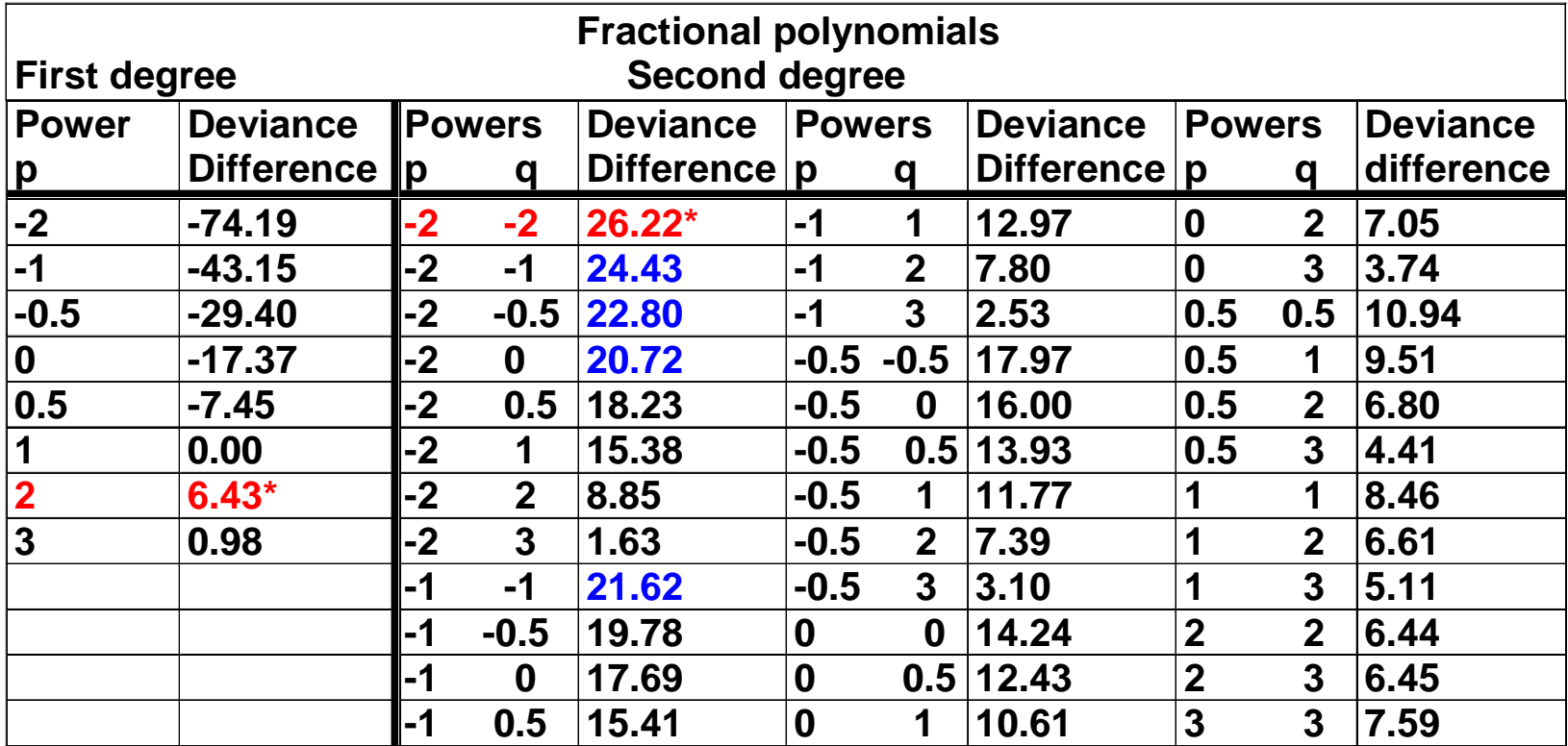

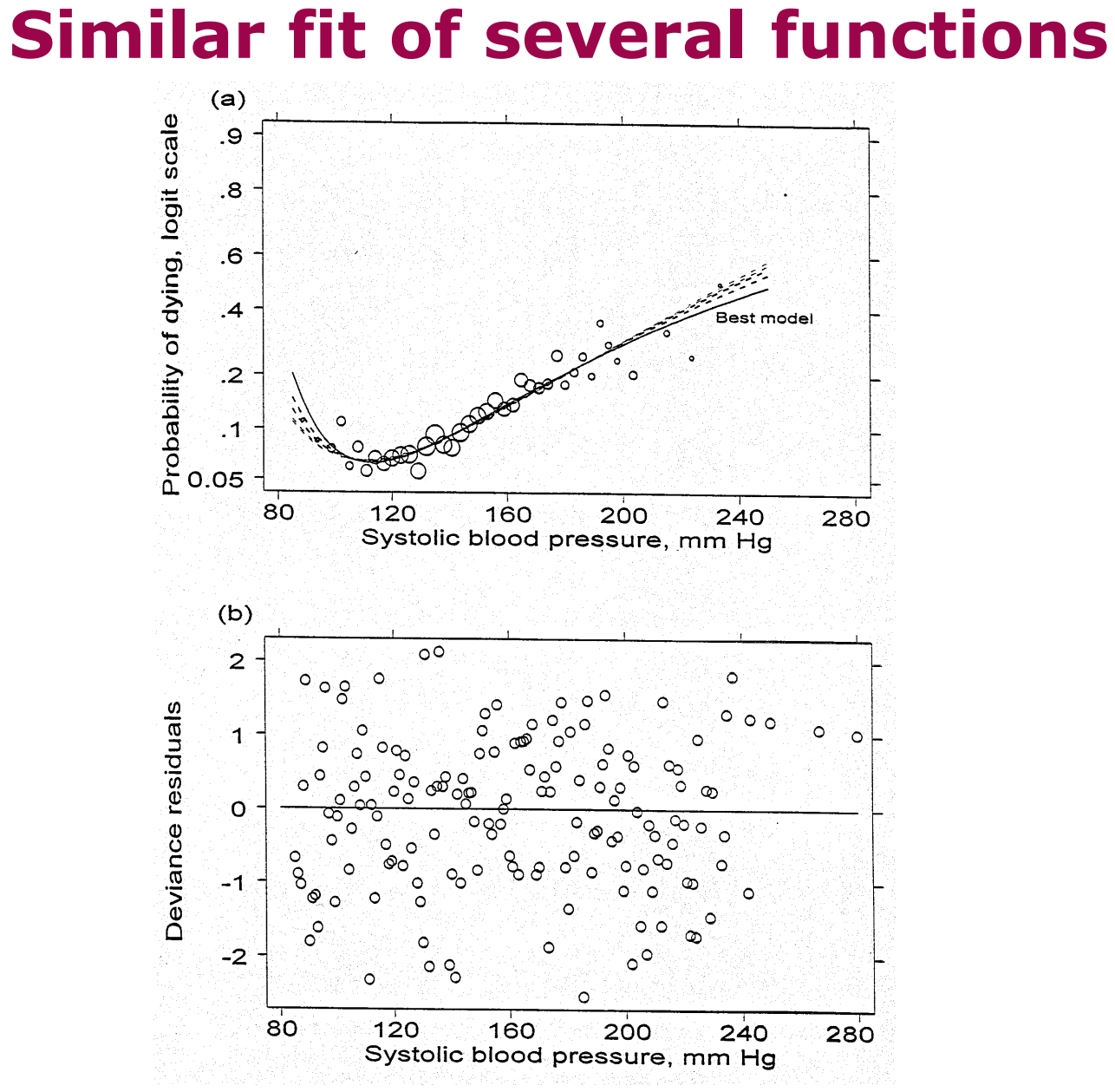

#### **Presentation of models for continuous covariates**

- The function + 95% CI gives the whole story
- Functions for important covariates should always be plotted<br>• In enidemiology, sometimes useful to give a more
- In epidemiology, sometimes useful to give a more<br>conventional table of results in categories conventional table of results in categories
- This can be done from the fitted function

#### **Whitehall 1Systolic blood pressure**

Odds ratio from final FP(2) model LogOR= 2.92 – 5.43X<sup>-2</sup> –14.30\* X <sup>-2</sup> log X<br>Presented in categories Presented in categories

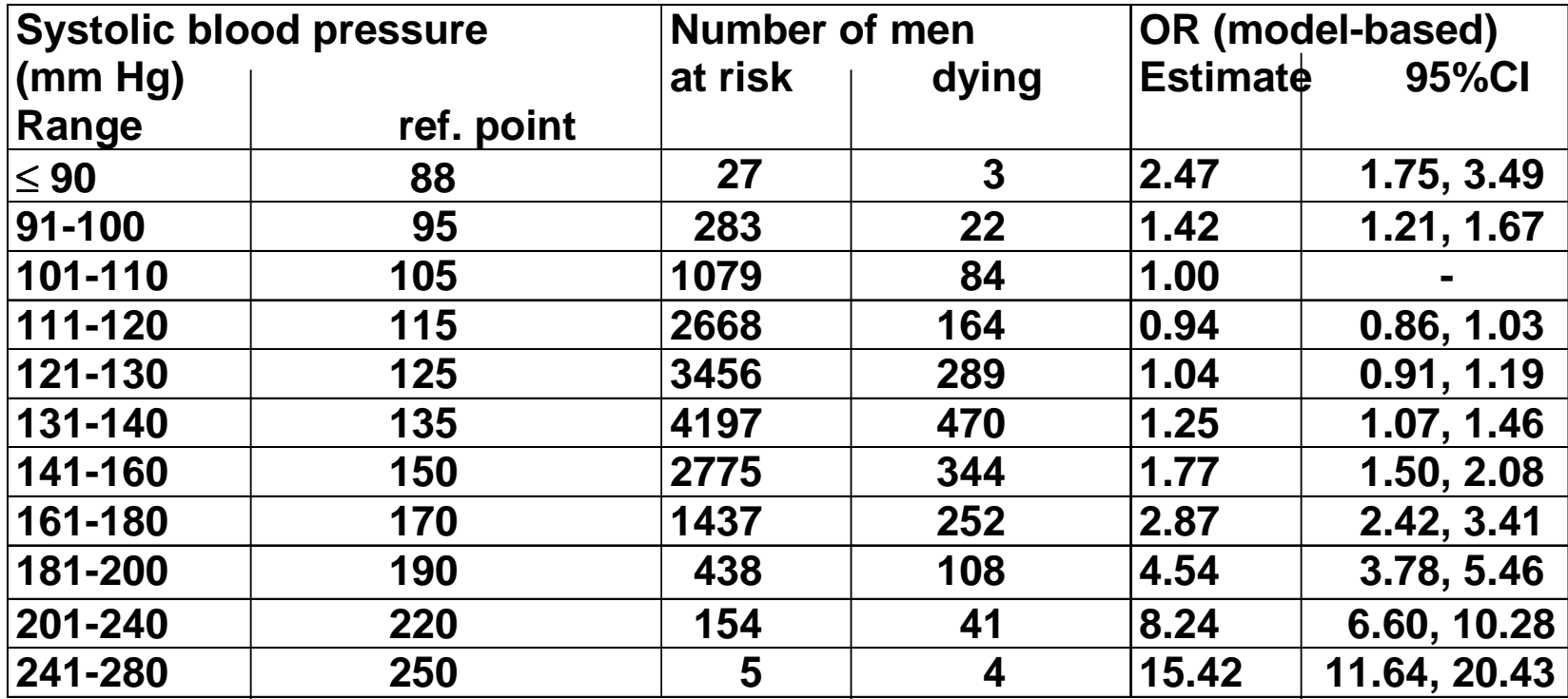

# **Whitehall 1MFP analysis**

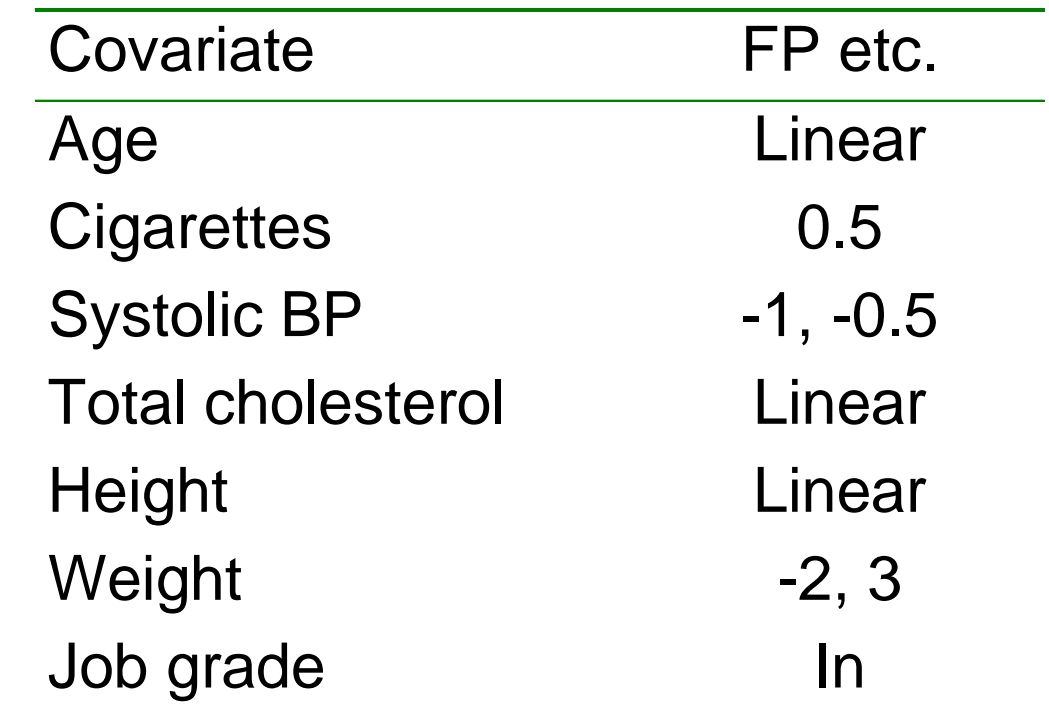

No variables were eliminated by the MFP algorithm

 Assuming a linear function weight is eliminated by backward elimination

# **InteractionsMotivation – <sup>I</sup>**

Detecting predictive factors (interaction with treatment)

- Don't investigate effects in separate subgroups!
- Investigation of treatment/covariate interaction requires statistical tests
- Care is needed to avoid over-interpretation
- Distinguish two cases:
	- Hypothesis generation: searching several interactions
	- Specific predefined hypothesis

# **Motivation - II**

Continuous by continuous interactions

- usually linear by linear product term
- not sensible if main effect is non-linear
- mismodelling the main effect may introduce spurious interactions

#### **Continuous by continuous interactionsMFPIgen**

- •Have  $Z_1$ ,  $Z_2$  continuous and X confounders
- Apply MFP to X, Z  $_1$  and  $Z_2$ , forcing  $Z_1$  and  $Z_2$  into the model.
	- FP functions  $f_1(Z_1)$  and  $f_2(Z_2)$  are selected for  $Z_1$  and  $Z_2$
- Often  $f_1(Z_1)$  and/or  $f_2(Z_2)$  are linear
- •• Add term  $f_1(Z_1)^* f_2(Z_2)$  to the model chosen and use LRT for test of interaction
- $\bullet$ Check (graphically) interactions for artefacts
- $\bullet$ Check all pairs of continuous variables for an interaction
- $\bullet$ Use forward stepwise if more than one interaction remains
- $\bullet$ Low significance level for interactions

#### **Interactions – continuous by continuous Whitehall 1**

Consider only age and weight

```
Main effects:age – linear<br><sub>Weight –</sub> FP
weight – FP2 (-1,3)
```
Interaction?

Include  $age*weight^{-1} + age*weight^{3}$ into the model

LRT:  $\chi^2$  = 5.27 (2df, p = 0.07)  $\Rightarrow$  no (strong) interaction

Erroneously assume that the effect of weight is linear

Interaction?

Include age\*weight into the model

LRT:  $\chi^2$  = 8.74 (1df, p = 0.003)

 $\Rightarrow$  intercation appears higly significant

#### **Interaction: checking the model**

• Model check:

categorize age in (equal sized) groups (e.g. 4 groups)

- Computer running line smooth of the binary outcome on<br>weight in each group weight in each group
- Plot results for each group

# Whitehall 1: check of age  $\times$  weight interaction 4 subgroups for **age**

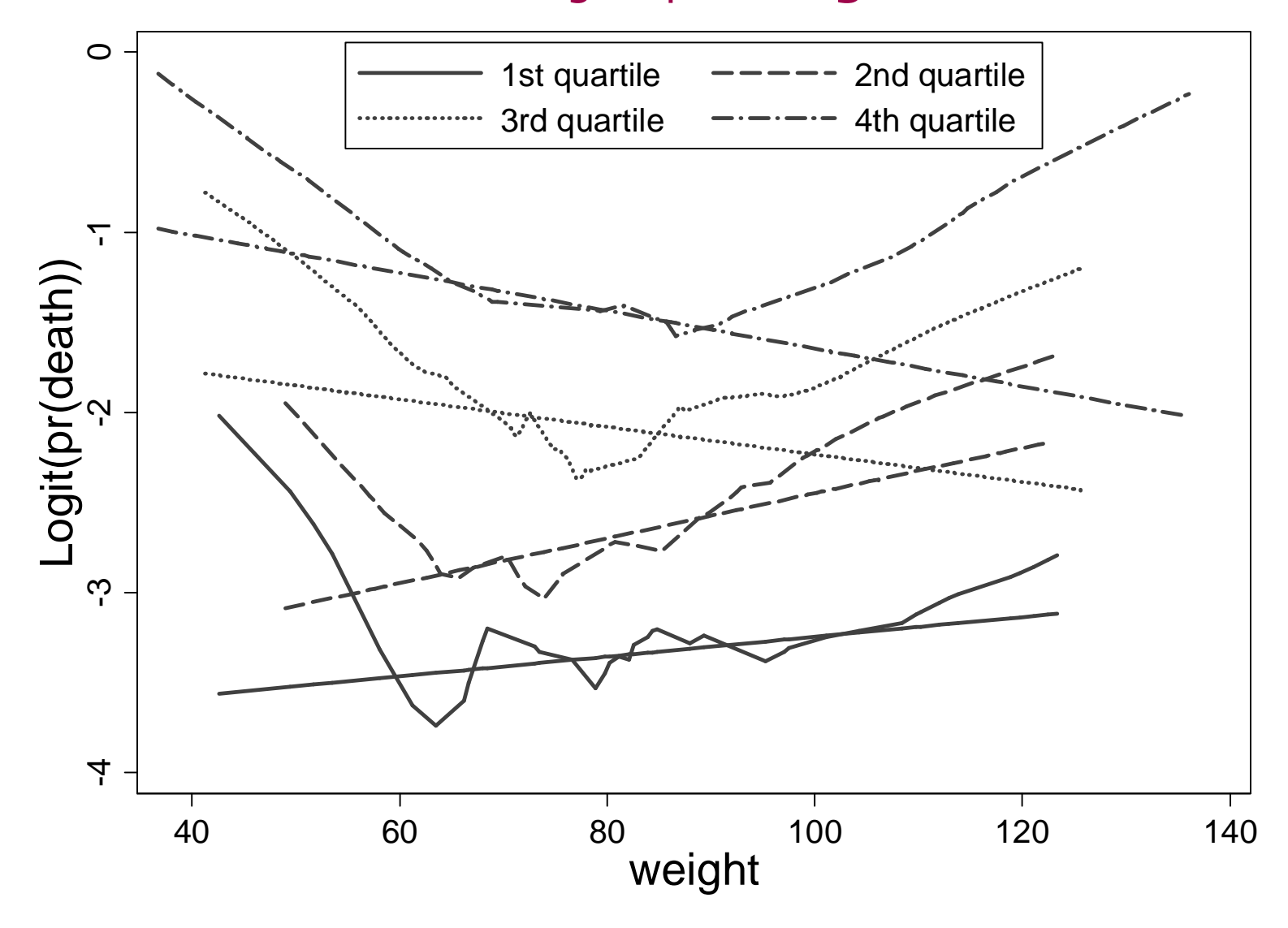

#### **Interpreting the plot**

- Running line smooth are roughly parallel across age arouns  $\rightarrow$  no (strong) interactions groups  $\Rightarrow$  no (strong) interactions
- Erroneously assume that the effect of weight is linear ⇒<br>The estimated slones of weight in age-groups indicate estimated slopes of weight in age-groups indicate strong qualitative interaction between age und weight

## **Whitehall 1: 7 variables –any interactions?**

P-values for two-way interactions from MFPIgen

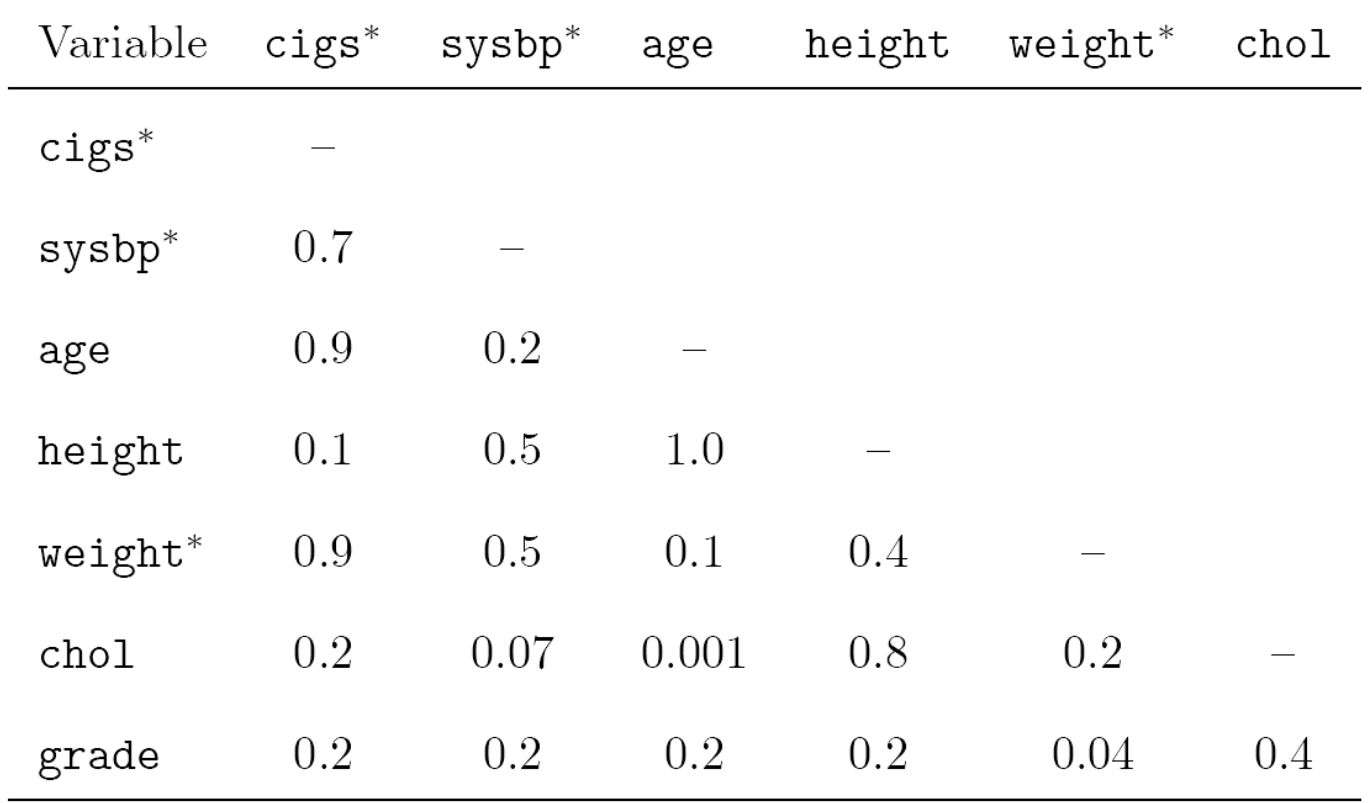

\*FP transformations

=> chol <sup>∗</sup>age highly significant, but needs checking

#### **State of the art?? Analyses in subgroups Main effect categorized, age categorized**

BMI RR (95% confidence intervall), adjusted

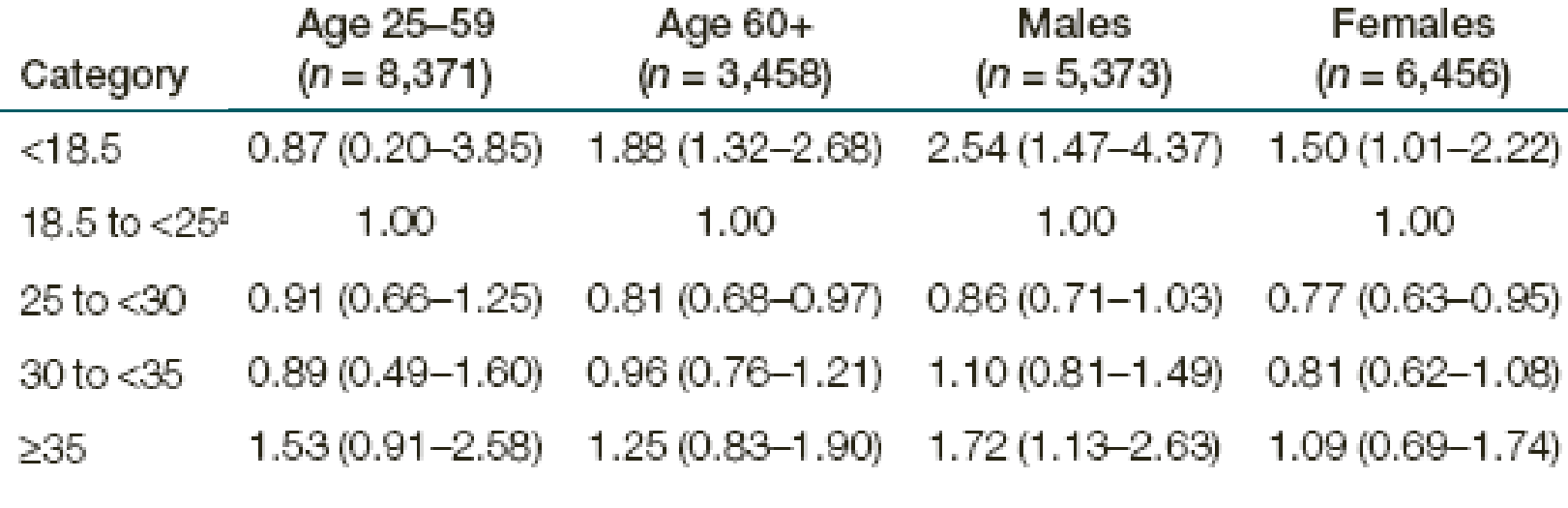

Orpana et al, Obesity 2009

BMI\*age interaction?

Males: BMI effect interpretable?

#### **Software sources MFP**

- Most comprehensive implementation is in Stata<br>Command men is nast since State 8 (now St
	- Command **mfp** is part since Stata 8 (now Stata 11)
- Versions for SAS and R are available<br>ends SAS
	- SAS

#### **www.imbi.uni-freiburg.de/biom/mfp**

- R version available on CRAN archive
	- **mfp** package
- Extensions to investigate interactions<br>es So far anly in Stata
	- So far only in Stata

# **Concluding comments – MFP**

- FPs use full information in contrast to a priori categorisation
- FPs search within flexible class of functions (FP1 and FP2 -<br>44 models) 44 models)
- MFP is a well-defined multivariate model-building strategy combines search for transformations with BE
- Important that model reflects medical knowledge, e.g. monotonic / asymptotic functional forms

#### Towards recommendations for model-building by selection of variables and functional forms for continuous predictors under several assumptions

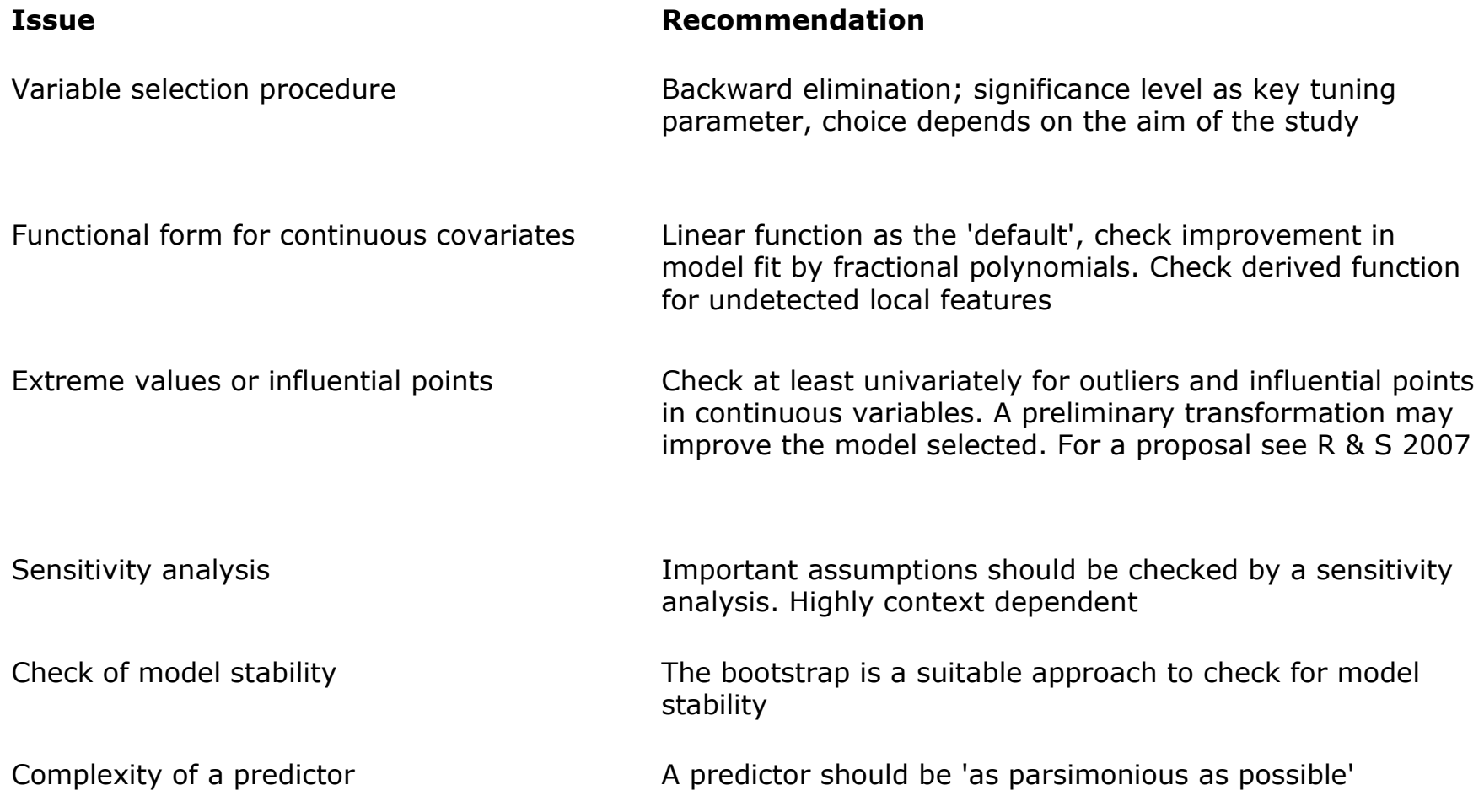

Sauerbrei et al. SiM 2007, Royston & Sauerbrei 2008

#### **Interactions**

- Interactions are often ignored by analysts<br>• Centinuous vestesserisal has been studied
- Continuous  $\times$  categorical has been studied in FP context<br>hecause clinically very important because clinically very important
- $\bullet$  Continuous  $\times$  continuous is more complex<br>• Interaction with time important for lang t
- Interaction with time important for long-term FU survival data

#### **MFP extensions**

- MFPI treatment/covariate interactions
- MFPIgen interaction between two continuous variables<br>• MEDT time varying effects in suryival data
- MFPT time-varying effects in survival data

#### **Summary**

Getting the big picture right is more important than optimising aspects and ignoring others

- strong predictors
- strong non-linearity
- strong interactions<br>• strong non PLL in a
- strong non-PH in survival model

# Multivariable Model-building

*OWILEY* 

A pragmatic approach to regression analysis based on fractional polynomials for modelling continuous variables

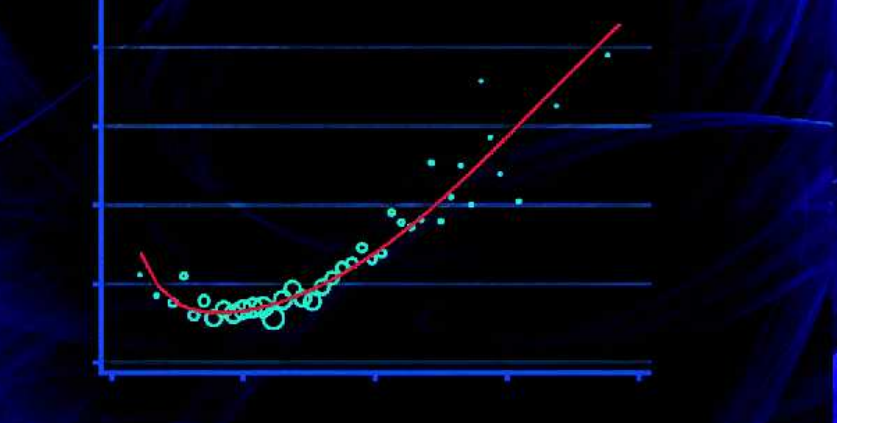

Patrick Royston and Willi Sauerbrei

**WILEY SERIES IN PROBABILITY AND STATISTICS** 

#### **References**

**Royston P, Altman DG. (1994): Regression using fractional polynomials of continuous covariates: parsimonious parametric modelling (with discussion). Applied Statistics, 43:429-467.**

Royston P, Sauerbrei W. (2004): A new approach to modelling interactions between treatment and continuous covariates in clinical trials by using fractional polynomials. Statistics in Medicine, 23:2509-2525.

**Royston P, Sauerbrei W (2008): Multivariable Model-Building - A pragmatic approach to regression analysis based on fractional polynomials for continuous variables. Wiley.**

**Royston P, Sauerbrei W (2009): Two techniques for investigating interactions between treatment and continuous covariates in clinical trials. Stata Journal, 9: 1-22.**

Sauerbrei W, Meier-Hirmer C, Benner A, Royston P. (2006): Multivariable regression model building by using fractional polynomials: Description of SAS, STATA and R programs. Computational Statistics & Data Analysis, 50:3464

Sauerbrei W, Royston P. (1999): Building multivariable prognostic and diagnostic models: transformation of the predictors by using fractional polynomials. Journal of the Royal Statistical Society A, 162:71-94.

Sauerbrei W, Royston P, Binder H (2007): Selection of important variables and determination of functional form for<br>continuous predictors in multivariable model building. Statistics in Medicine, 26:5512-28.

Sauerbrei W, Royston P, Zapien K. (2007): Detecting an interaction between treatment and a continuous covariate: a comparison of two approaches. Computational Statistics and Data Analysis, 51:4054-4063.